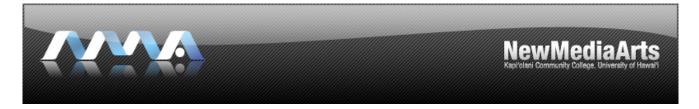

# interfacedesign2

:: finalassignment due :: week.16

## final project: Coded HTML/CSS Web Site

**assignment**: Based upon the feedback from your final (midterm) round of comps, transform your visual designs into their final format: a coded web site.

### Your site must must:

- Use either an XHTML doctype or HTML5
- Use web-standard-compliant, well-formed, valid, accessible, and semantic markup (HTML) to best structure the content of your site.
- Use external cascading style sheets (CSS) to position your layout.
- Work bug-free on all browsers on both platforms (PC: Firefox, IE6, IE7, IE8, Opera, Chrome, Safari; MAC: Safari, Firefox, Opera, Chrome).
- Validate for CSS, XHTML, and Section 508.

### Key dates:

- Week 10: Coded home page v1 is due
- Week 11: Coded home page v2 is due; begin sub page template
- Week 13: QA Test Day 1st draft of the fully coded site is due
- Week 16: Final coded site is due

## purpose/objective:

- To use current web programming technologies (HTML & CSS) to build a fully interactive, web-standard-compliant web site
- To create the most effective user interface for your targeted audience.
- To defend the conceptual merits of your own designs.
- To meet the needs and deadlines dictated by your client.

## format: Technical details:

#### HTML web site

- Site: Upload your site to your personal file server and post a link on your class web page.
- Zipped Files: Upload your files to Laulima in the Resources section inside of a folder (that you need to create) called "YourNameFINAL."
- Portfolio entry. Create a portfolio entry designed for print showcasing your site and
  the design process. Choose which assets/productions documents (sketches, site
  maps, page maps, comps, etc.) that you created in this class and prepare them to
  become a part of your personal portfolio. Design the layout of your portfolio entry in
  such a way that demonstrates the full design process from concept to final product.
  - **format:** 8.5" x 11" .pdf file of your portfolio entry. Post your .pdf file on your class web page and bring in a printed version to class.